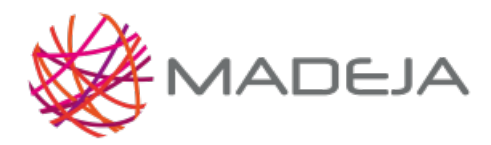

Published on Marco de Desarrollo de la Junta de Andalucía [\(http://madeja.i-administracion.junta](http://madeja.i-administracion.junta-andalucia.es/servicios/madeja)andalucia.es/servicios/madeja)

# **PHPDocumentor**

- **Área:** [Especificaciones](http://madeja.i-administracion.junta-andalucia.es/servicios/madeja/contenido/subsistemas/desarrollo/especificaciones-codificacion-y-construccion) de Codificación y Construcción
- **Carácter del recurso:** [Recomendado](http://madeja.i-administracion.junta-andalucia.es/servicios/madeja/consultas/recursos?agrupaciones-caracter=8)
- **Tecnologías: [PHP](http://madeja.i-administracion.junta-andalucia.es/servicios/madeja/consultas/tecnologias?canales-tecnologia=79)**

**Código:** RECU-0255 **Tipo de recurso:** Ficha Técnica

## **Descripción**

Es un generador de documentación de código en lenguaje [PHP](http://madeja.i-administracion.junta-andalucia.es/servicios/madeja/glossary/12/letterp#term571).

### **Elementos a documentar**

Los elementos susceptibles de ser documentados obedecen a la siguiente lista:

- Sentencias define[ once].
- Sentencias include[ once].
- Funciones.
- Clases.
- Métodos y atributos.
- Variables globales.

Existe una estructura adicional documentable llamada "archivo de código". Un bloque de documentación hace referencia al archivo y no a un elemento específico si se cumple alguna de las siguientes condiciones.

- Si el primer bloque de documentación en el archivo de código incluye la etiqueta @package y no se encuentra sucedido por un elemento class.
- Si el primer bloque de documentación en el archivo de código antecede a otro bloque documentación.

## **Etiquetas para documentar**

Las etiquetas proporcionan información adicional acerca de la entidad documentada. Las etiquetas constan de una palabra que las identifica precedida por el símbolo de arroba ('@'). Cada una de las etiquetas tiene su propia lista de parámetros que se referencia a continuación.

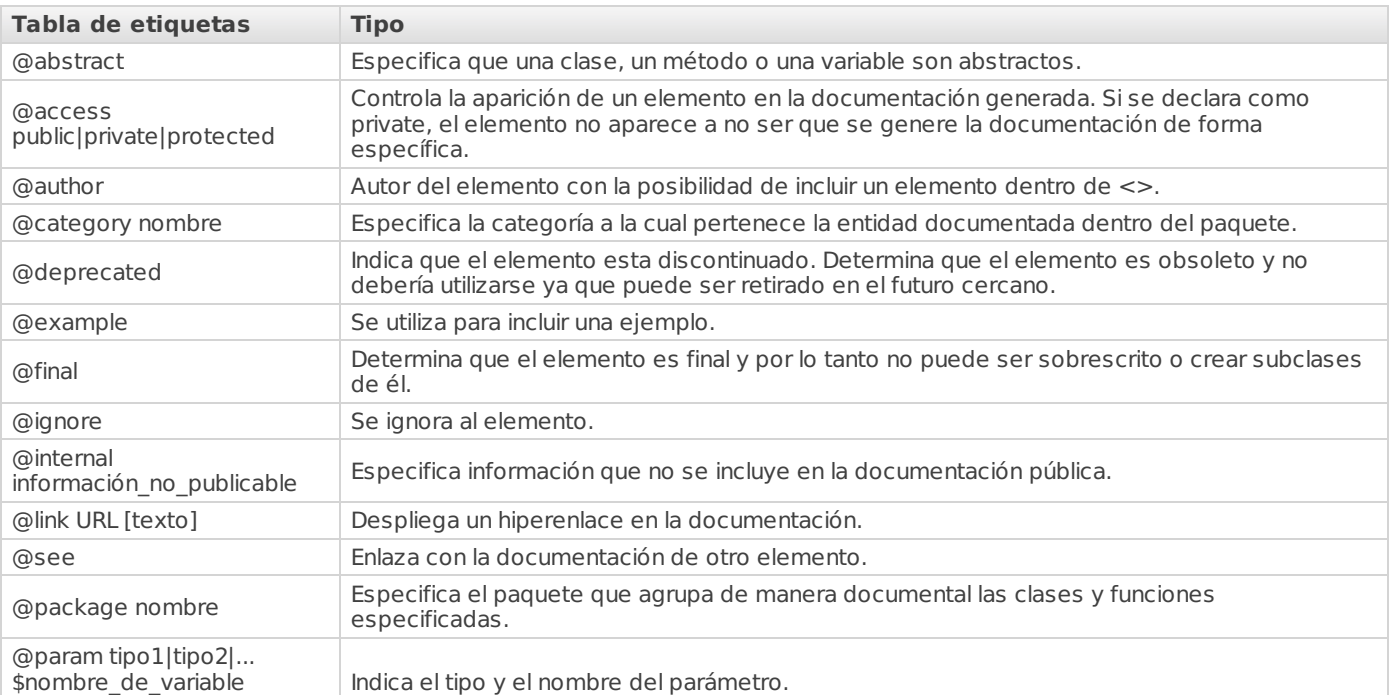

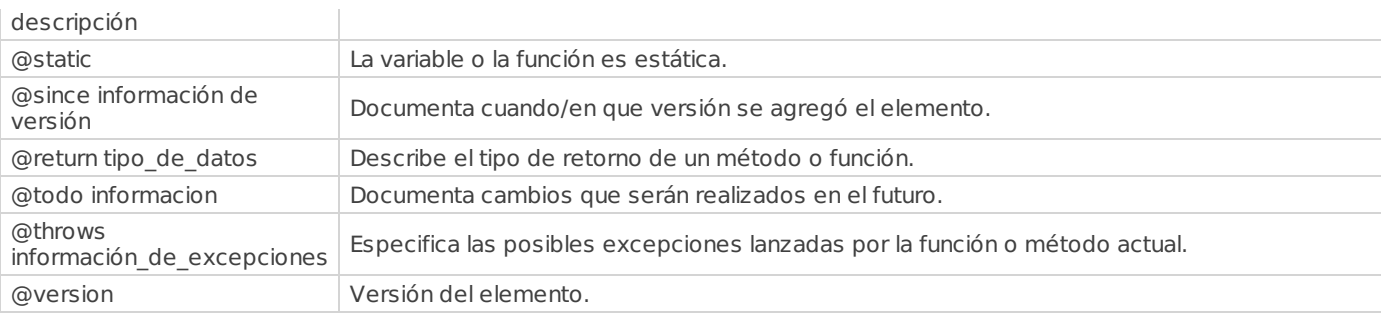

### **Uso de plantillas para documentar bloques**

Se muestra a continuación ejemplos para documentar bloques, con y sin plantillas:

// Ejemplo sin plantillas

#### <?php

#### class WisdomDispenser

```
{
/**
* @access protected
```
### \* @var string

\*/

#### private \$firstSaying = 'Obey the golden rule.';

/\*\*

- \* @access protected
- \* @var string

\*/

#### private \$secondSaying = 'Get in or get out.';

/\*\*

- \* @access protected
- \* @var string
- \* @author Albert Einstein <masterof@relativity.org>

\*/

#### private \$thirdSaying = 'Everything is relative';

```
}
?>
```
// Ejemplo con plantillas

## <?php

class *WisdomDis* 

## { **Como documentar un bloque**

/\*\*#@+ El proceso de documentación comienza con el elemento más básico de **phpDocumentor**: un bloque de documentación o .<br>DocBlock. Un **DocBlock** contiene tres segmentos básicos en este orden:

- $\overline{a}$   $\overline{a}$   $\overline{a}$   $\overline{a}$   $\overline{a}$   $\overline{a}$  $\cdot$  La Descripción corta
- $\epsilon$  La Descripción larga
- private seconds seconds that is estimated that  $\mathcal{S}$  is a second out. It is estimated that  $\mathcal{S}$  is a second second second seconds of  $\mathcal{S}$  is a second second second second second second second second second secon

## $<$ php

 $\frac{1}{2}$  public function isLoggedIn();

```
*/
/**
```
\* Devuelve la información del usuario sobre la cuenta  $\mathcal{L}^*$ 

- \*
- } \* This method is used to retrieve the account corresponding
- \* to a given login. <b>Note: </b> it is not required that
- \* the user be currently logged in.
- \*
- \* @access public
- \* @param string \$user user name of the account
- \* @return Account

 $\overline{\blacktriangle}$ 

```
*/
 public function getAccount($user = '');
}
?>
```
## **Ejemplos de uso**

#### <?php /\*\*

```
* Ejemplo, phpDocumentor Quickstart
```
- \*
- \* Este archivo muestra el uso de la etiqueta @name
- \* @author MADEJA
- \* @version 1.0
- \* @package sample
- \*/
- /\*\*

\* declaración de la variable global DocBlock

- \* @global integer \$GLOBALS['\_myvar']
- \*/

## $$GLOBALS['myvar'] = 6;$

/\*\*

- \* Observe que la etiqueta @name tag no valida lo que se le introduce
- \* @global string \$GLOBALS['turkey']
- \* @name \$turkify
- \*/

### \$GLOBALS['turkey'] = 'tester';

/\*\*

\* Ejemplo simple de uso de la función @global

\*

 $\star$ 

- \* Observe que la variable \$turkey no está enlazada en la documentación
- \* {@link \$turkify} porque se ha realizado un mal ejemplo de uso de la etiqueta @name

\* @global integer

```
* @global string Representa a la descripción opcional
```
#### $f$ <sub>o</sub>ntoto $\frac{1}{2}$ { **Ventajas e inconvenientes**

- La documentación generada podrá incluir tutoriales o manuales, para lo que se utilizará la sintaxis de DocBook. Los ?> obtener de ellos la información que contienen y situarla dentro de la documentación de nuestro proyecto tutoriales, en pocas palabras, se incorporan al proyecto en su propio directorio, y son utilizados por PhpDocumentor para
- Salida en varios formatos (HTML, PDF, CHM, XML etc.)
- Crea documentación en función de los diferentes grupos de usuarios a partir de la anotación @private
- Permite la ejecución por línea de comandos y por interfaz web
- Documentación extensa disponible

## **Requisitos e incompatibilidades**

- [PHP](http://madeja.i-administracion.junta-andalucia.es/servicios/madeja/glossary/12/letterp#term571) versión 4.1.0 o mayor
- Hace uso de Pear para su instalación o puede directamente instalarse en el servidor web

## **Interacciones**

DocBook es un complemento que puede interaccionar con PHPDocumentor aumentando las posibilidades de éste. Se trata de un esquema que se adapta particularmente bien a libros y artículos acerca de hardware y software (aunque no se limita a este tipo de aplicaciones).

Existe otra alternativa a PHPDocumentor llamada Doxygen complementada con **[PHPxRef](http://phpxref.sourceforge.net/)**.

## **Enlaces externos**

- [Página](http://www.phpdoc.org/) Oficial
- Canal [PHPDocumentor](http://pear.phpdoc.org/)

## **Pautas**

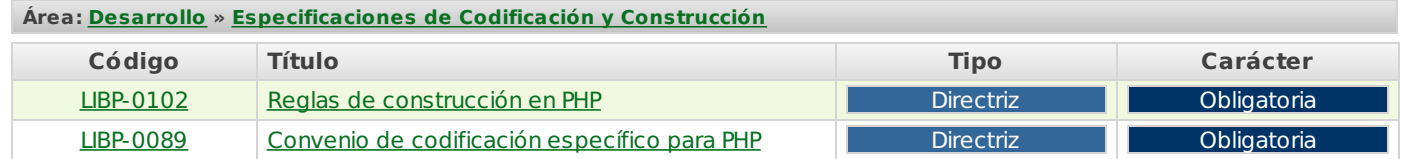

### **Recursos**

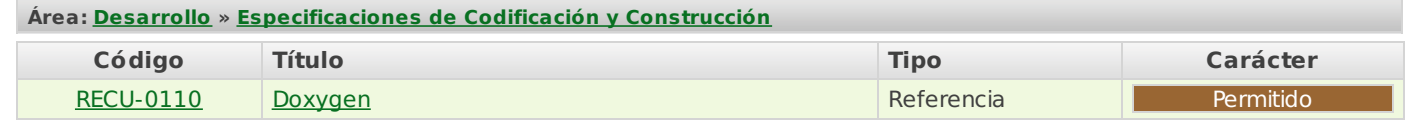

**Source URL:** <http://madeja.i-administracion.junta-andalucia.es/servicios/madeja/contenido/recurso/255>